# Lecture 16: Parallel Architecture -- Data **Level Parallelism**

**Concurrent and Multicore Programming** 

Department of Computer Science and Engineering Yonghong Yan yan@oakland.edu www.secs.oakland.edu/~yan

### **Classification of Parallel Architectures**

Flynn's Taxonomy

- SISD: Single instruction single data
	- $-$  Classical von Neumann architecture
- SIMD: Single instruction multiple data
	- Vector, GPU, etc
- MISD: Multiple instructions single data – Non existent, just listed for completeness
- MIMD: Multiple instructions multiple data
	- $-$  Most common and general parallel machine

## **Single Instruction Multiple Data**

- Also known as Array-processors
- A single instruction stream is broadcasted to multiple processors, each having its own data stream
	- $-$  Still used in some graphics cards today

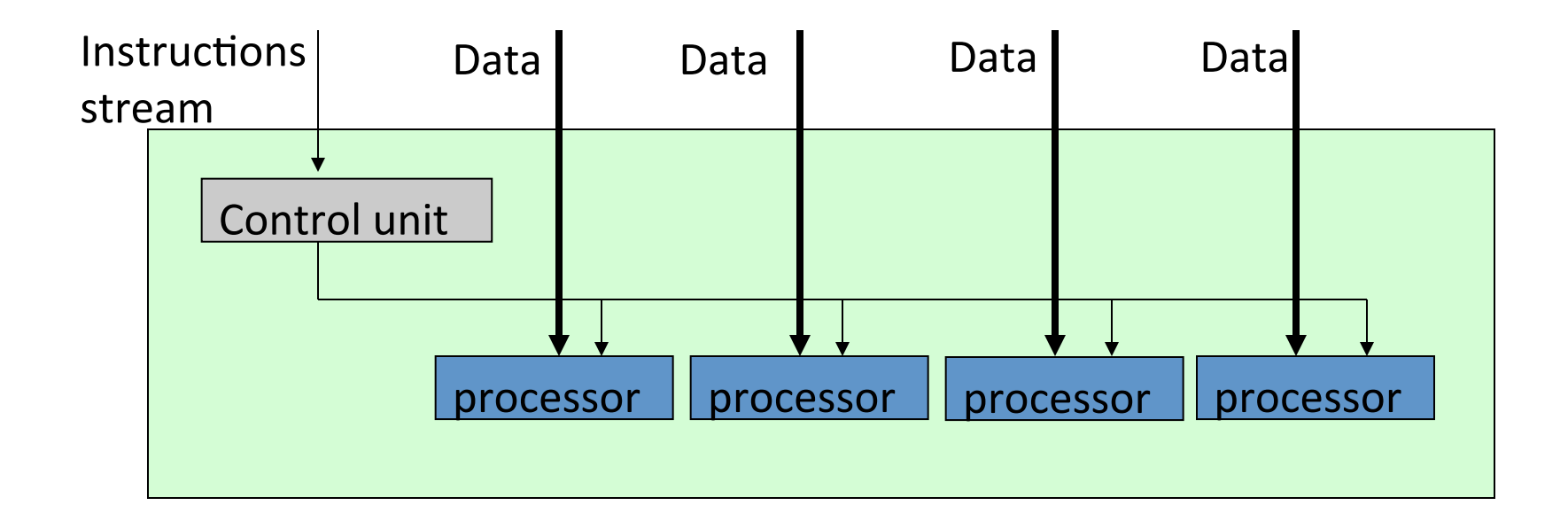

### **SIMD Instructions**

- Originally developed for Multimedia applications
- Same operation executed for multiple data items
- Uses a fixed length register and partitions the carry chain to allow utilizing the same functional unit for multiple operations
	- E.g. a 64 bit adder can be utilized for two 32-bit add operations simultaneously
- Instructions originally not intended to be used by compiler, but just for handcrafting specific operations in device drivers
- All elements in a register have to be on the same memory page to avoid page faults within the instruction

#### **SIMD Instructions**

- MMX (Mult-Media Extension) 1996
	- $-$  Existing 64 bit floating point register could be used for eight 8bit operations or four 16-bit operations
- SSE (Streaming SIMD Extension) 1999
	- Successor to MMX instructions
	- Separate 128-bit registers added for sixteen 8-bit, eight 16-bit, or four 32-bit operations
- $SSE2 2001$ ,  $SSE3 2004$ ,  $SSE4 2007$ 
	- $-$  Added support for double precision operations
- AVX (Advanced Vector Extensions) 2010
	- 256-bit registers added

#### **AVX Instructions**

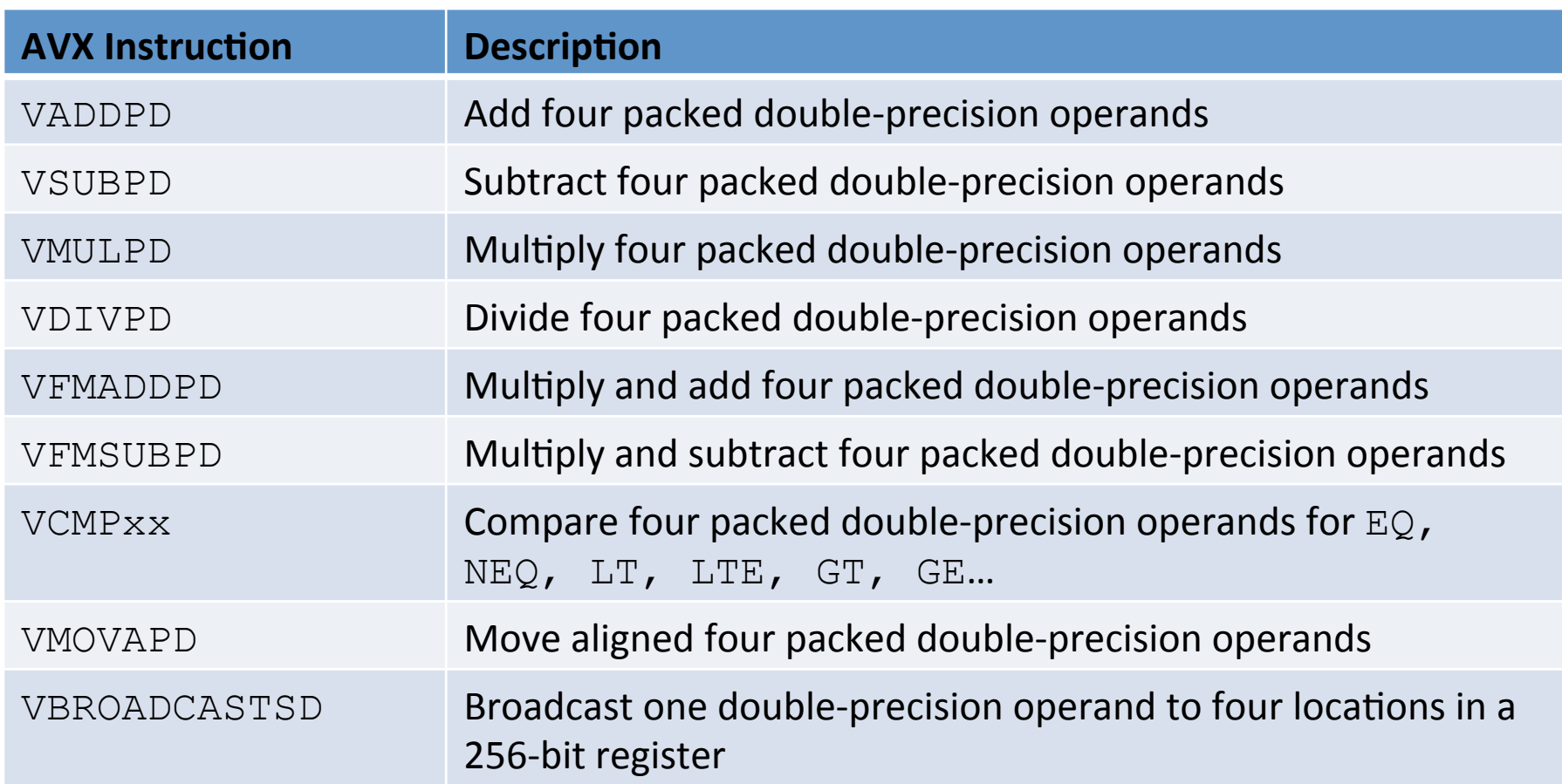

# **Intel Xeon Phi Processor**

- First generation of Intel MIC (Many Integrated Cores) architecture
- 60 cores / 1.0 GHz
- 512-bit wide vector engine
- 32 Kb L1 $\vert$ /D cache,
- 512 Kb L2 cache (per core)
- 
- 8 Gb GDDR5 memory and 320 Gb<sub>/2</sub> panowidth
- Standard PCIe x16 form factor

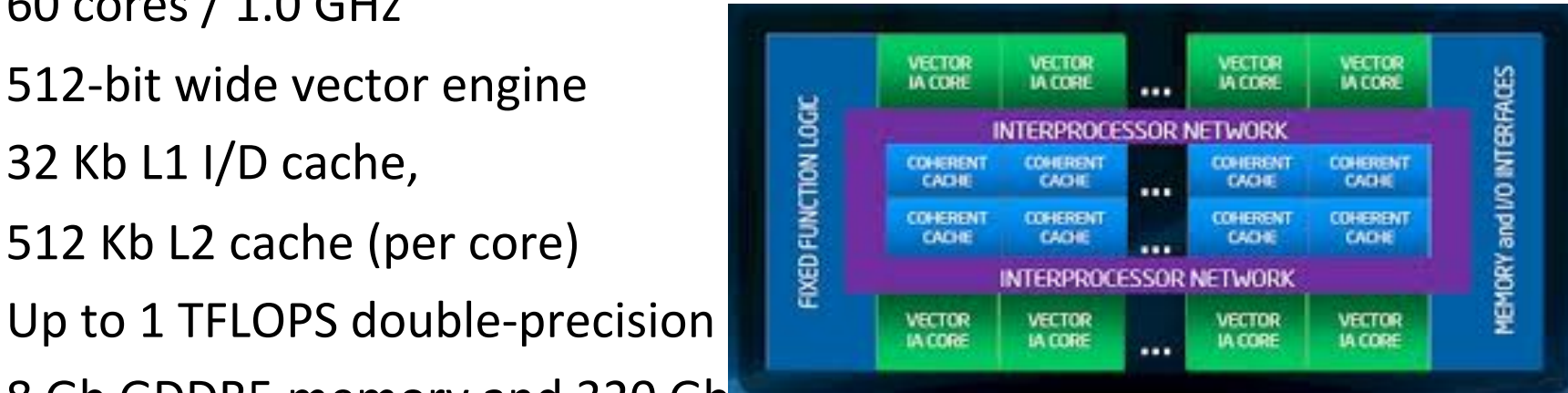

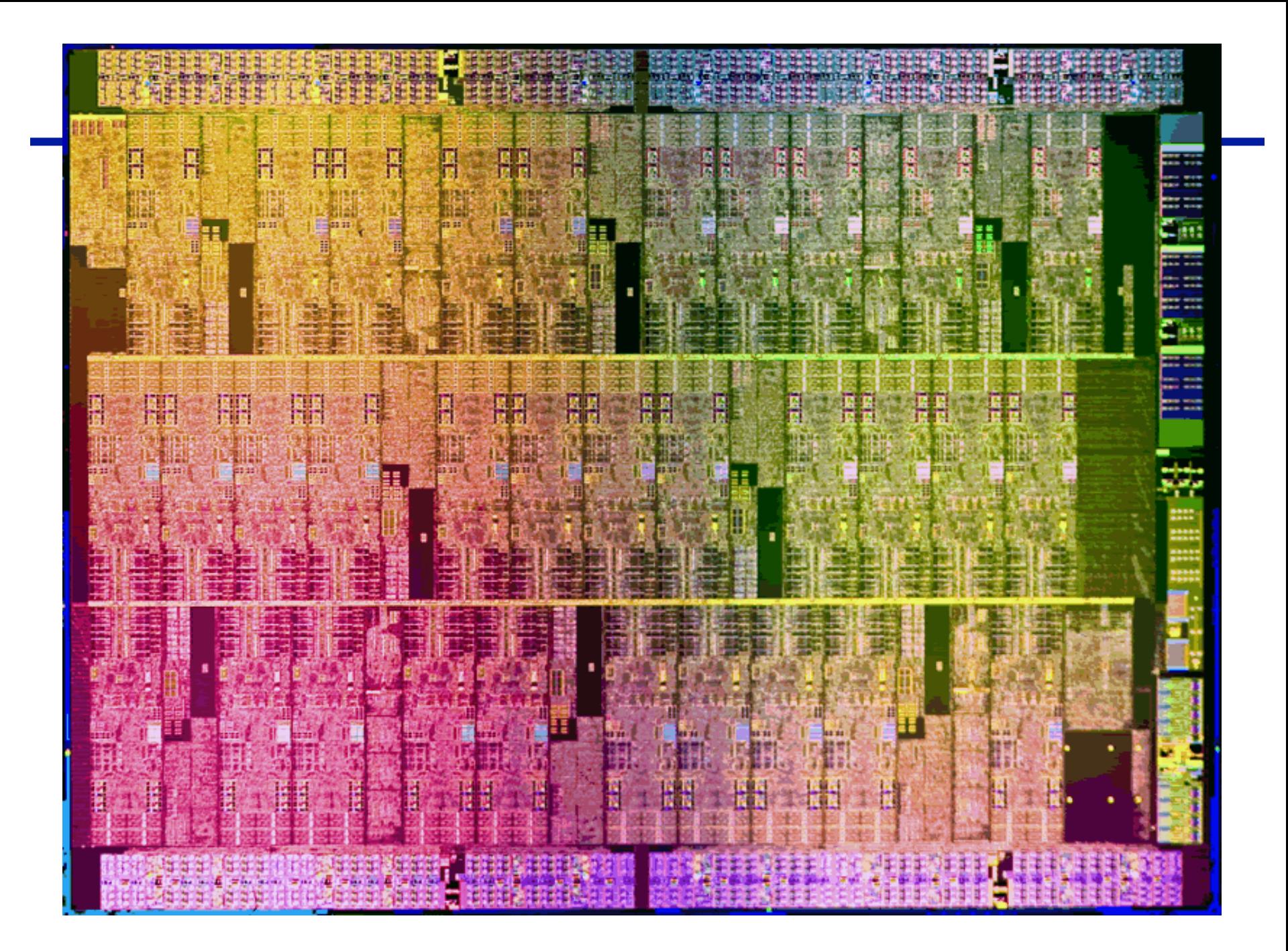

# **Multiple Instructions Multiple Data (I)**

- Each processor has its own instruction stream and input data
- Very general case
	- $-$  every other scenario can be mapped to MIMD
- Further breakdown of MIMD usually based on the memory organization
	- $-$  Shared memory systems
	- Distributed memory systems

#### **Vector Processors**

• Vector processors abstract operations on vectors, e.g. replace the following loop

```
for (i=0; i\le n; i++) {
a[i] = b[i] + c[i];}
```
#### by

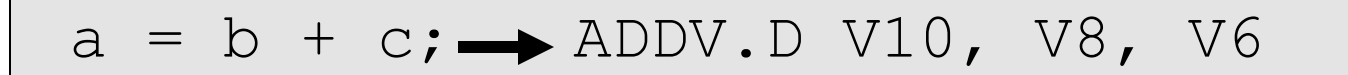

• Some languages offer high-level support for these operations (e.g. Fortran90 or newer)

#### **Main concepts**

- Advantages of vector instructions
	- $-$  A single instruction specifies a great deal of work
	- $-$  Since each loop iteration must not contain data dependence to other loop iterations
		- No need to check for data hazards between loop iterations
		- Only one check required between two vector instructions
		- Loop branches eliminated

#### **Basic vector architecture**

- A modern vector processor contains
	- $-$  Regular, pipelined scalar units
	- $-$  Regular scalar registers
	- Vector units (inventors of pipelining!)
	- Vector register: can hold a fixed number of entries (e.g. 64)
	- Vector load-store units

#### **Comparison MIPS code vs. vector code**

#### Example:  $Y=aX+Y$  for 64 elements

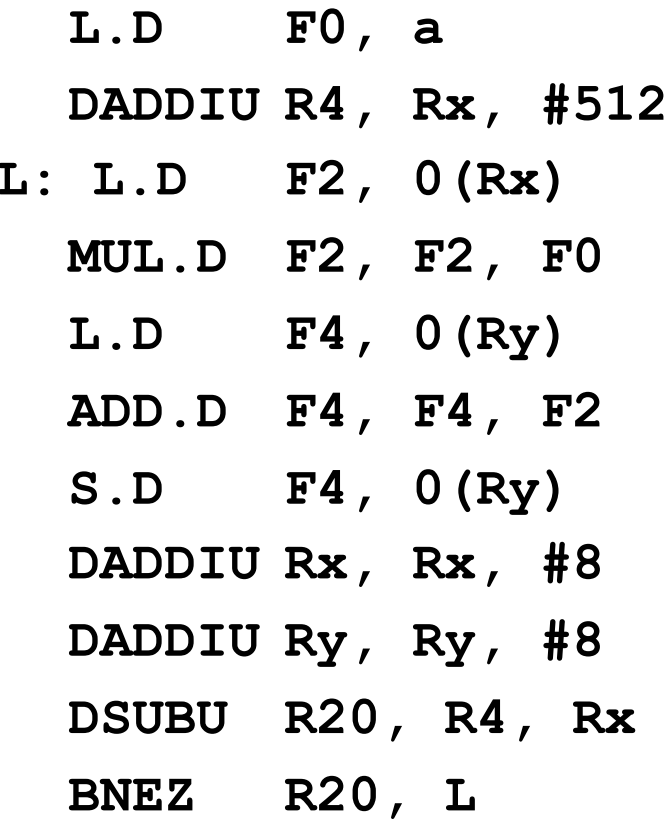

- /\* load scalar a\*/
- **DADDIU R4, Rx, #512 /\* last address \*/**
- **L: L.D F2, 0(Rx) /\* load X(i) \*/**
- **MUL.D F2, F2, F0 /\* calc. a times X(i)\*/**
- **L.D F4, 0(Ry) /\* load Y(i) \*/**
- **ADD.D F4, F4, F2 /\* aX(I) + Y(i) \*/**
- **S.D F4, 0(Ry) /\* store Y(i) \*/**
- $\frac{1}{x}$  increment X<sup>\*</sup>/
- **DADDIU Ry, Ry, #8 /\* increment Y \*/**
- **DSUBU R20, R4, Rx /\* compute bound \*/**

Example:  $Y=aX+Y$  for 64 elements

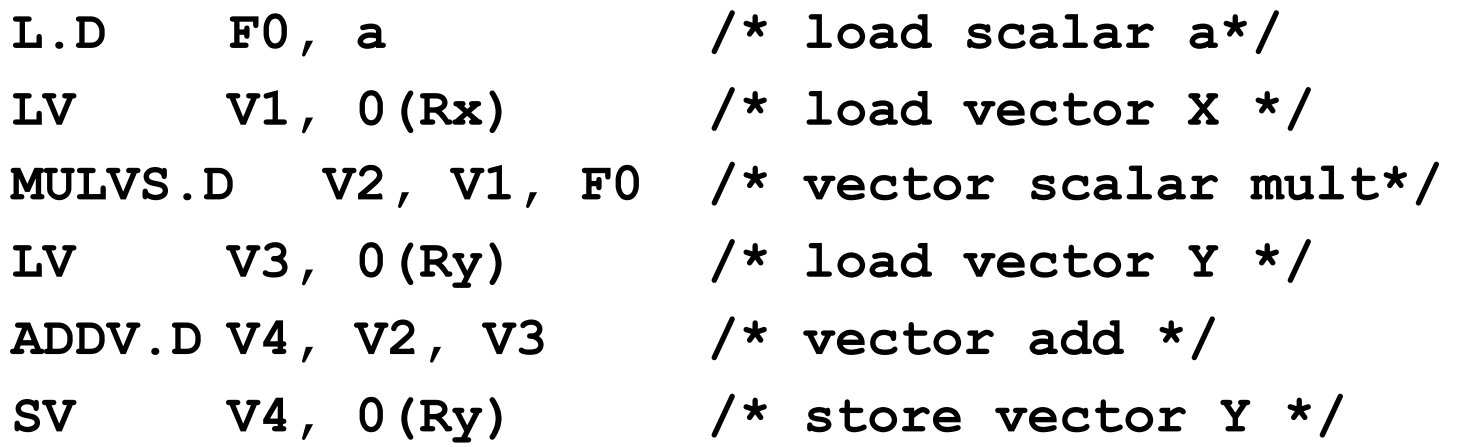

## **Overhead**

• Start-up overhead of a pipeline: how many cycles does it take to fill the pipeline before the first result is available?

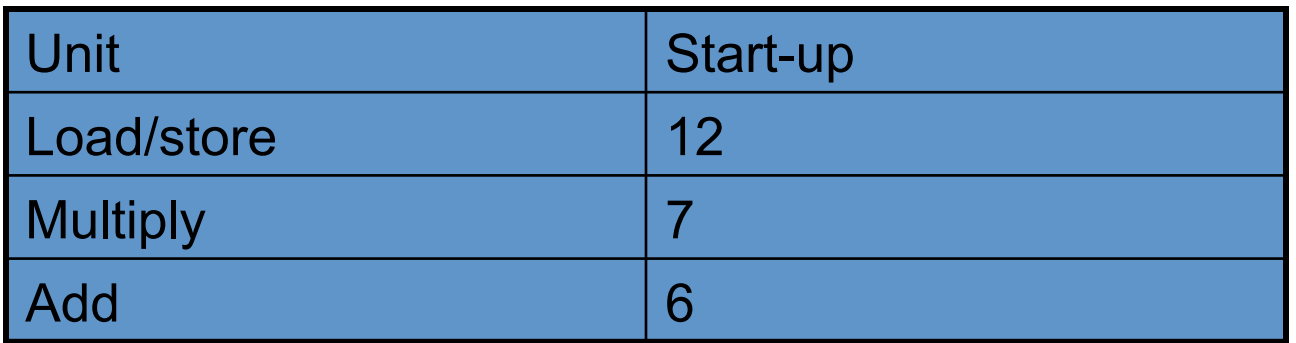

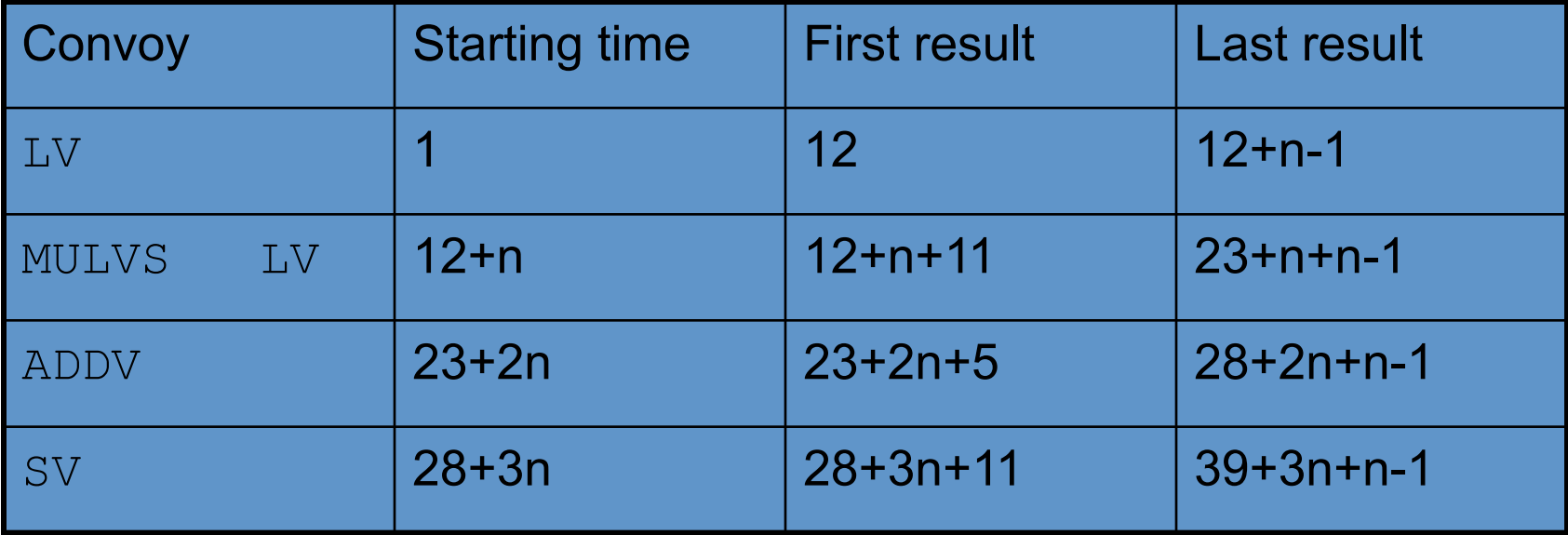

# **Vector length control**

- What happens if the length is not matching the length of the vector registers?
- A vector-length register (VLR) contains the number of elements used within a vector register
- *Strip mining*: split a large loop into loops less or equal the maximum vector length (MVL)

### **Vector length control (II)**

```
low =0;VL = (n \mod MVL);for (j=0; j < n/MVL; j++) {
  for (i=low; i < low + VL; i++) {
      Y(i) = a * X(i) + Y(i);} 
  low += VI;
  VL = MVL;
```
}

#### **Vector stride**

- Memory on typically organized in multiple banks
	- $-$  Allow for independent management of different memory addresses
	- $-$  Memory bank time an order of magnitude larger than CPU clock cycle
- Example: assume 8 memory banks and 6 cycles of memory bank time to deliver a data item
	- $-$  Overlapping of multiple data requests by the hardware

# **Vector stride (II)**

• What happens if the code does not access subsequent elements of the vector

```
for (i=0; i<n; i+=2) { 
a[i] = b[i] + c[i];
```
}

- Vector load 'compacts' the data items in the vector register (gather)
	- No affect on the execution of the loop
	- You might however use only a subset of the memory banks -> longer load time
	- Worst case: stride is a multiple of the number of memory banks

# **Chaining**

#### • Example:

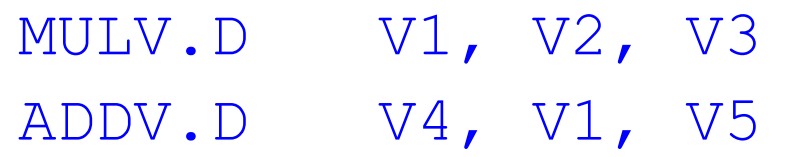

- Second instruction has a data dependence on the first instruction: two convoys required
- Once the element  $V1(i)$  is has been calculated, the second instruction could calculate  $V4(i)$ 
	- $-$  no need to wait until all elements of V1 are available
	- $-$  could work similarly as forwarding in pipelining
	- $-$  Technique is called *chaining*

# **Chaining (II)**

- Recent implementations use *flexible chaining* 
	- Vector register file has to be accessible by multiple vector units simultaneously
- Chaining allows operations to proceed in parallel on separate elements of vectors
	- $-$  Operations can be scheduled in the same convoy
	- Reduces the number of chimes
	- Does not reduce the startup-overhead

# **Chaining (III)**

- Example: chained and unchained version of the ADDV. D and  $MULTV. D$  shown previously for 64 elements
	- $-$  Start-up latency for the FP MUL vector unit: 7 cycles
	- Start-up latency for FP ADD vector unit: 6 cycles
- Unchained version:

 $7 + 63 + 6 + 63 = 139$  cycles

• Chained version:  $7 + 6 + 63 = 76$  cycles

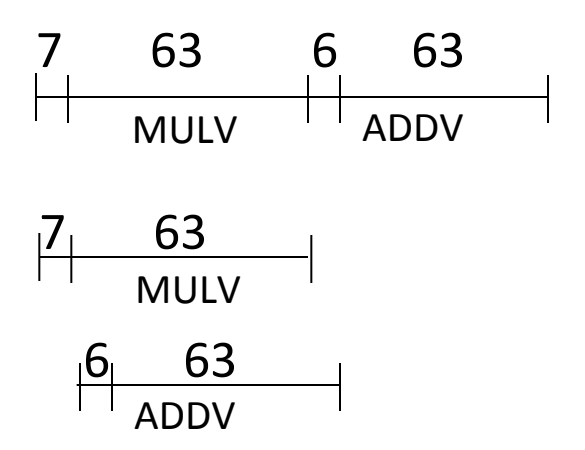

#### **Conditional execution**

```
• Consider the following loop
   for (i=0; i< N; i++) {
      if ( A(i) != 0 ) {
      A(i) = A(i) - B(i); } 
   }
```
- Loop can usually not been vectorized because of the conditional statement
- Vector-mask control: boolean vector of length MLV to control whether an instruction is executed or not
	- Per element of the vector

#### **Conditional execution (II)**

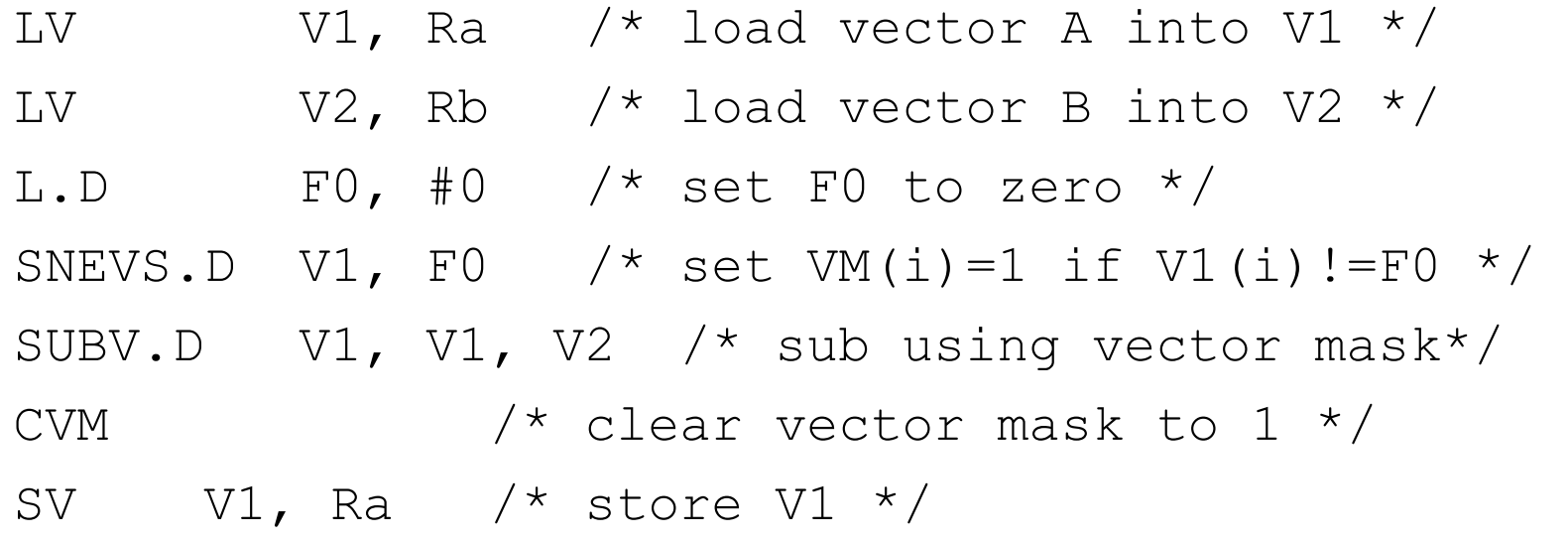

# **Support for sparse matrices**

- Access of non-zero elements in a sparse matrix often described by
	- $A(K(i)) = A(K(i)) + C(M(i))$
	- $-$  K(i) and M(i) describe which elements of A and C are non-zero
	- Number of non-zero elements have to match, location not necessarily
- Gather-operation: take an index vector and fetch the according elements using a base-address
	- $-$  Mapping from a non-contiguous to a contiguous representation
- Scatter-operation: inverse of the gather operation

# **Support for sparse matrices (II)**

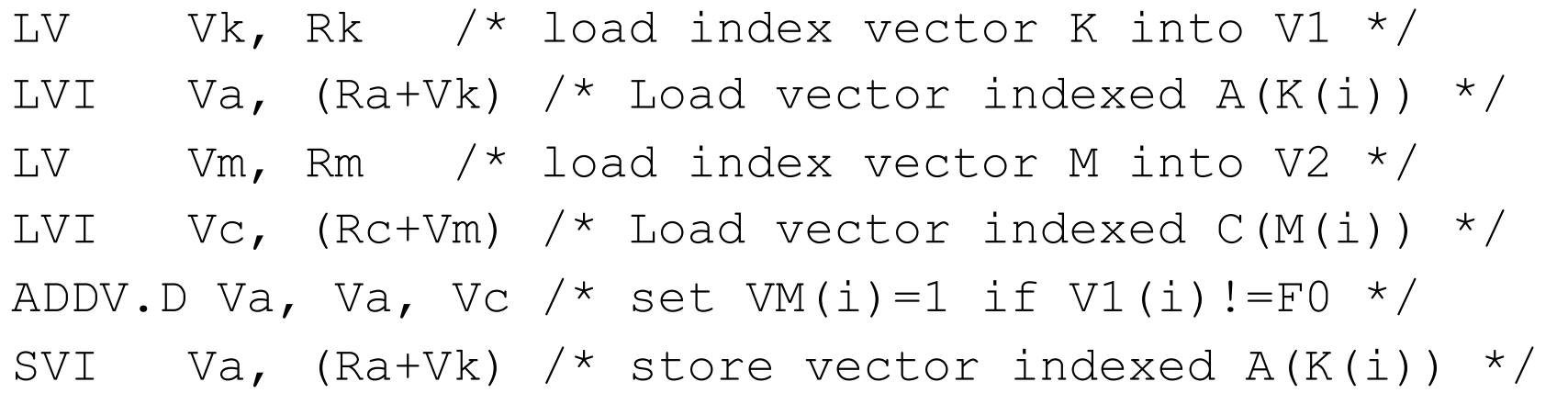

- Note:
	- $-$  Compiler needs the explicit hint, that each element of K is pointing to a distinct element of A
	- $-$  Hardware alternative: a hash table keeping track of the address acquired
		- Start of a new vector iteration (convoy) as soon as an address appears the second time